معماري كامپيوتر (13-11-013) جلسهي هفدهم

دانشگاه شهيد بهشتي دانشكدهي مهندسي برق <sup>و</sup> كامپيوتر  $11491$ احمد محمودي ازناوه

http://faculties.sbu.ac.ir/~a\_mahmoudi/

فهرست مطالب

- واحد كنترل در خط لوله
- – پيشفرستادن (هدايت رو به جلو)
	- –واحد تشخيص مخاطره

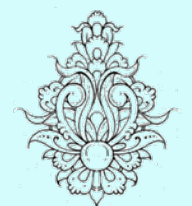

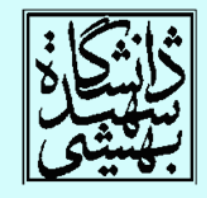

1

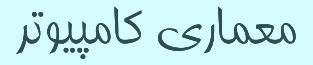

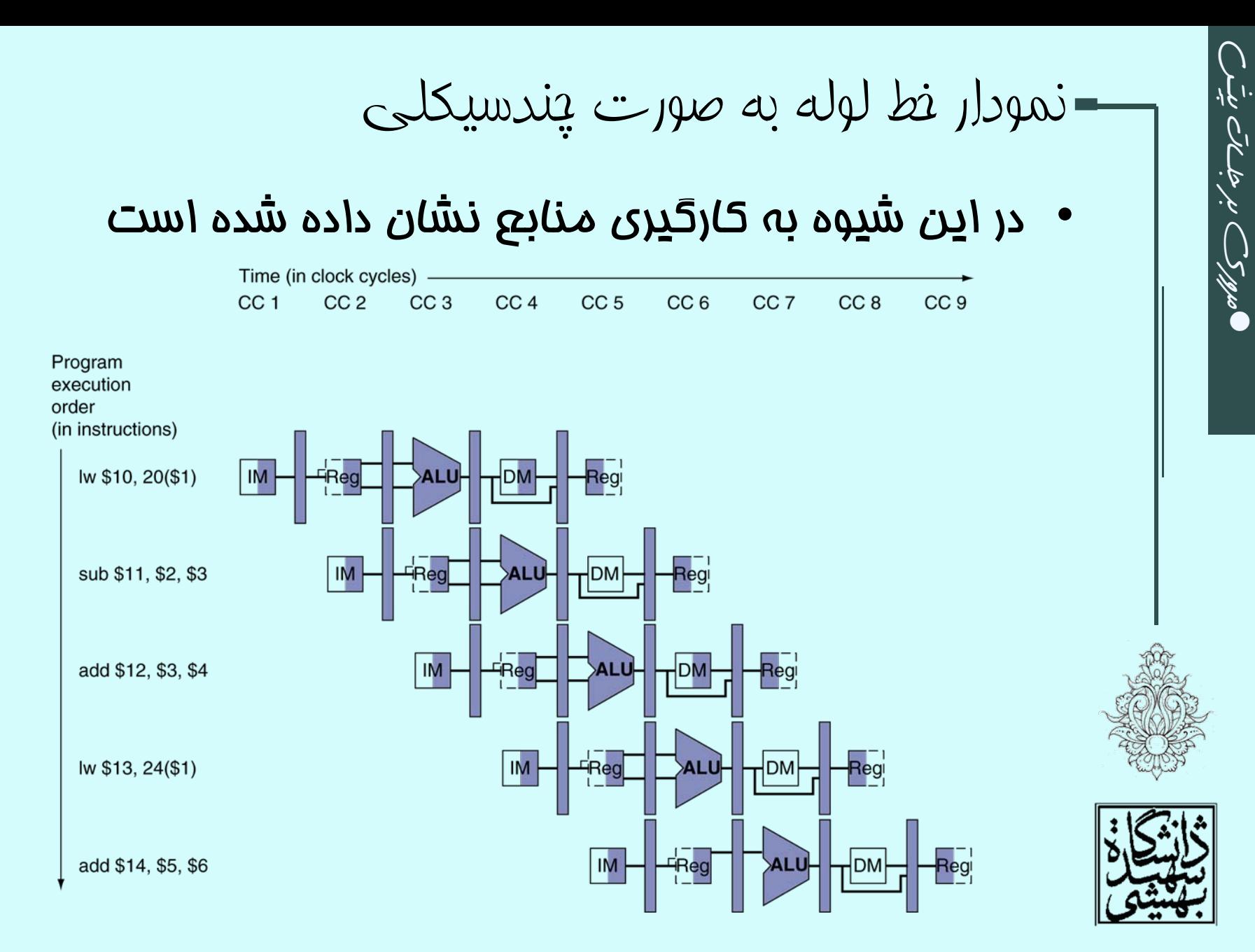

 $\widetilde{\mathcal{C}}'$ 

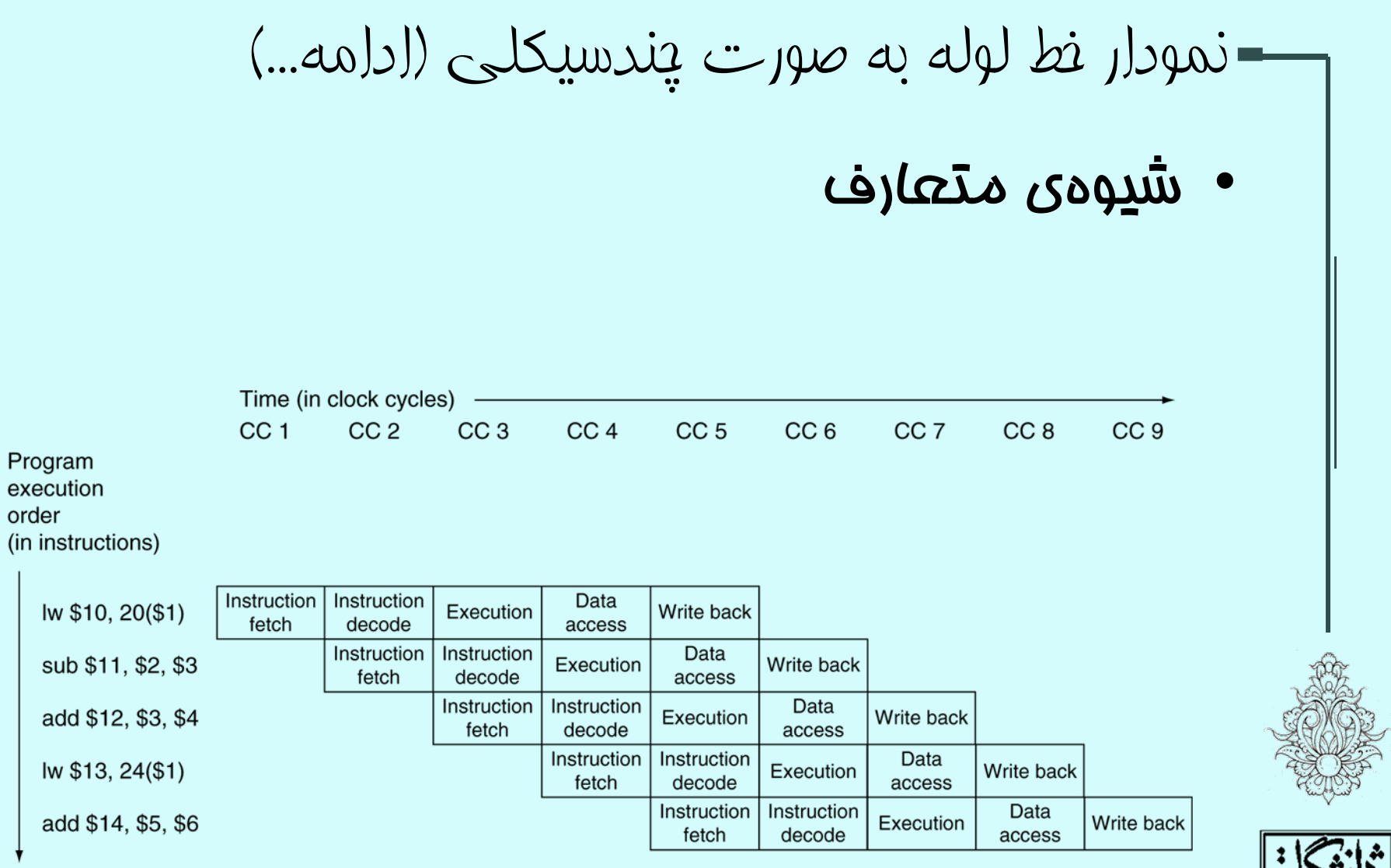

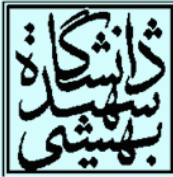

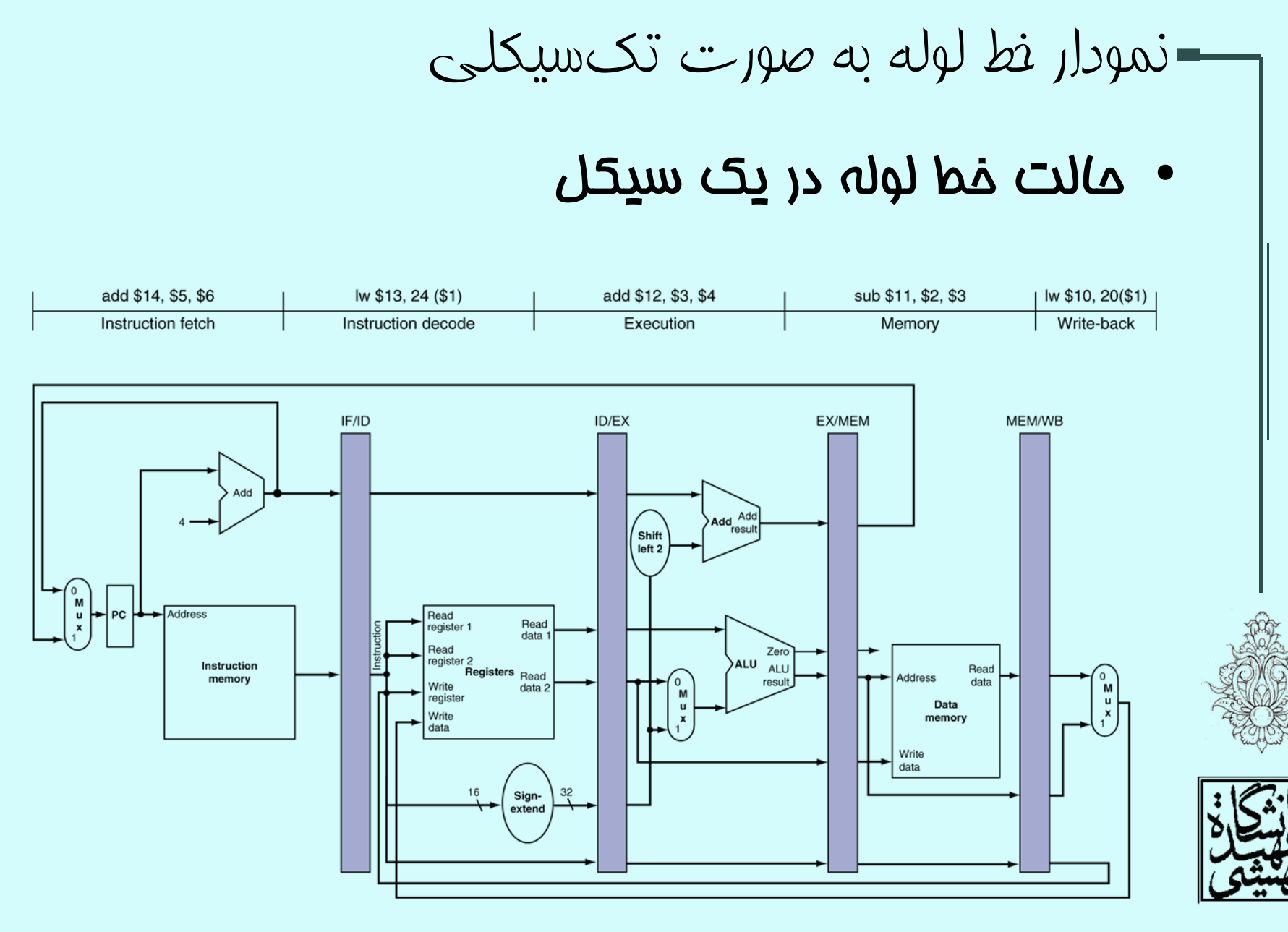

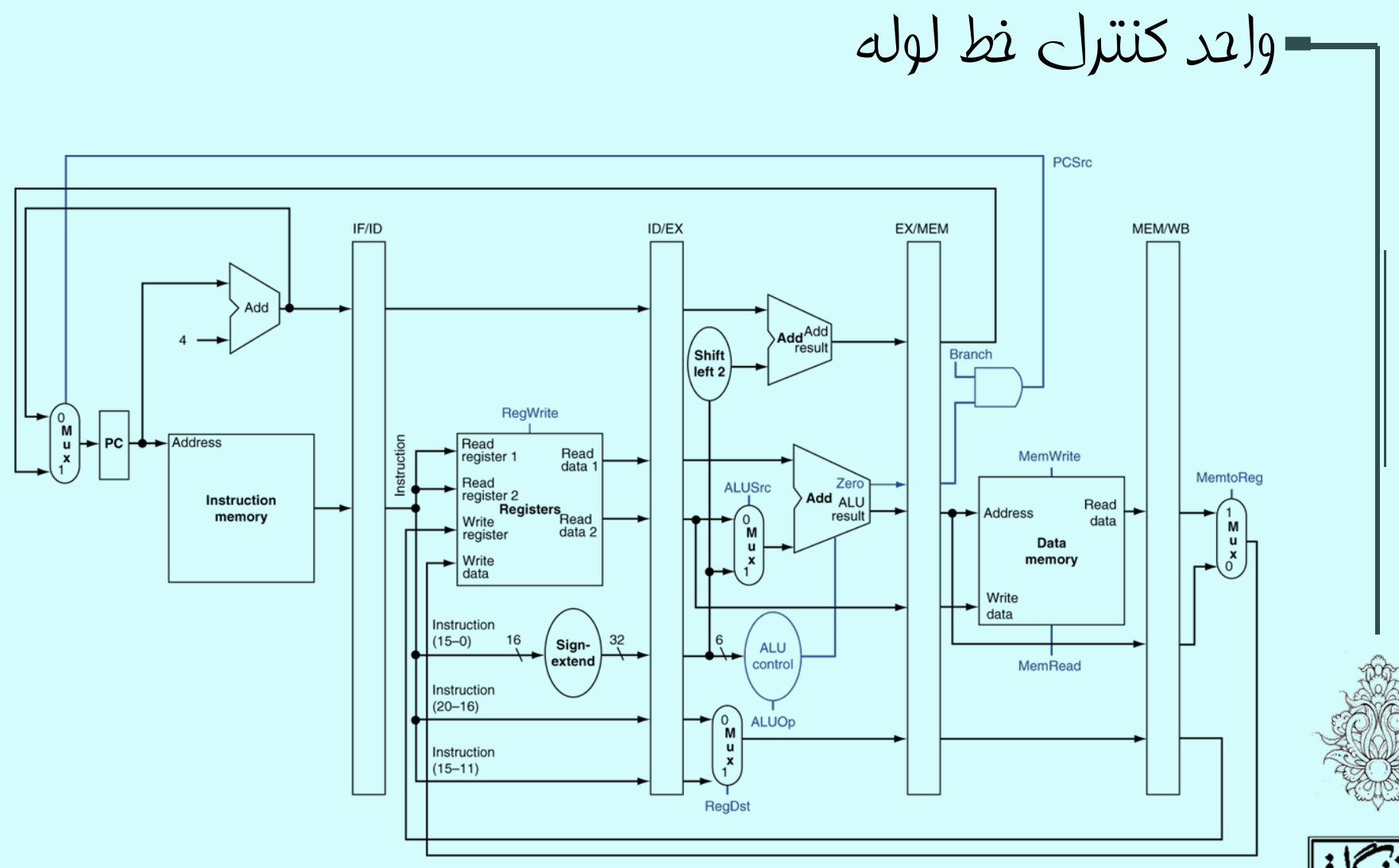

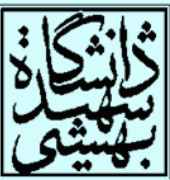

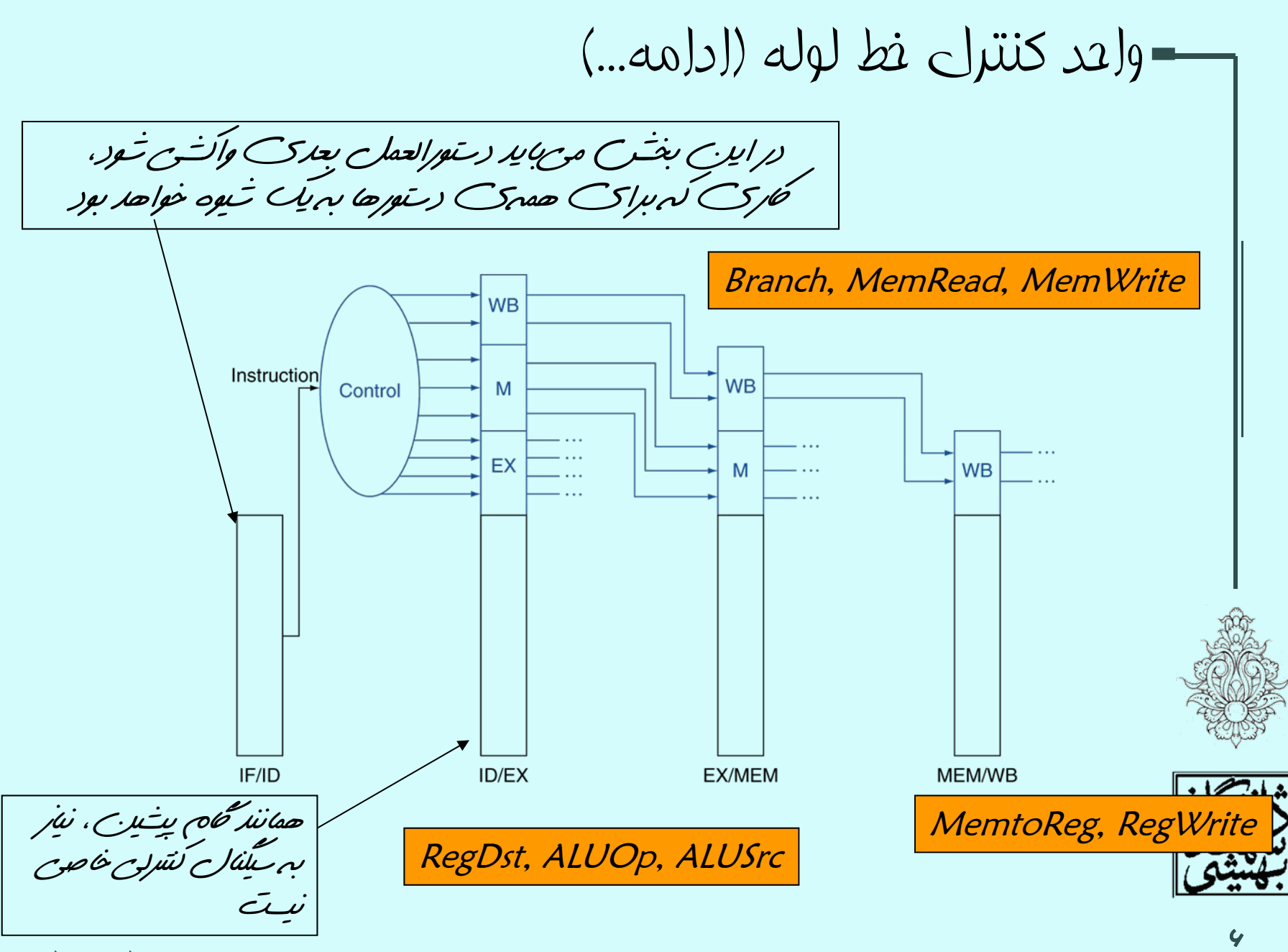

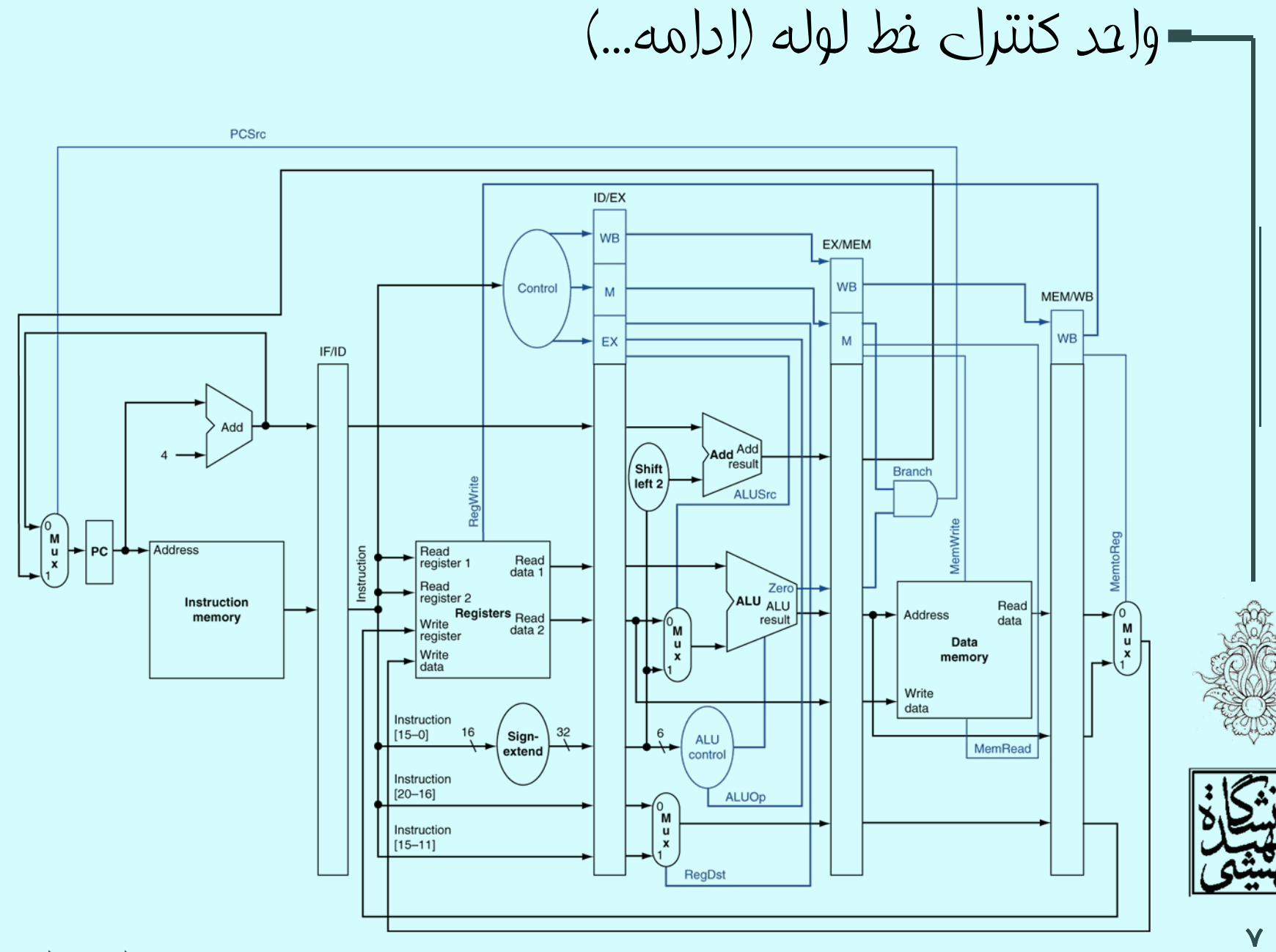

$$
\begin{array}{c|c}\n\text{sub } \zeta > 0 \\
\text{sub } \zeta > 1, \zeta > 3 \\
\text{and } \zeta > 1, \zeta > 5 \\
\text{on } \zeta > 1, \zeta < 6, \zeta > 2 \\
\text{add } \zeta > 1, \zeta > 2, \zeta > 2 \\
\text{sub } \zeta > 1, \zeta > 1, \zeta > 2 \\
\text{sub } \zeta > 1, \zeta > 1, \zeta > 0\n\end{array}
$$

• در اين قطعه برنامه، چهار دستورالعمل آخر به مقدار \$2 وابسته هستند.

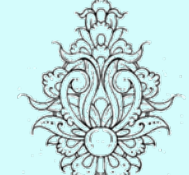

• چگونه ميتوان با پيشفرستادن مشكل وابستگي را حل كرد؟

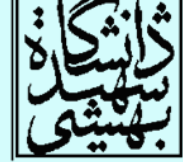

 $\lambda$ 

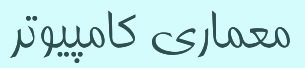

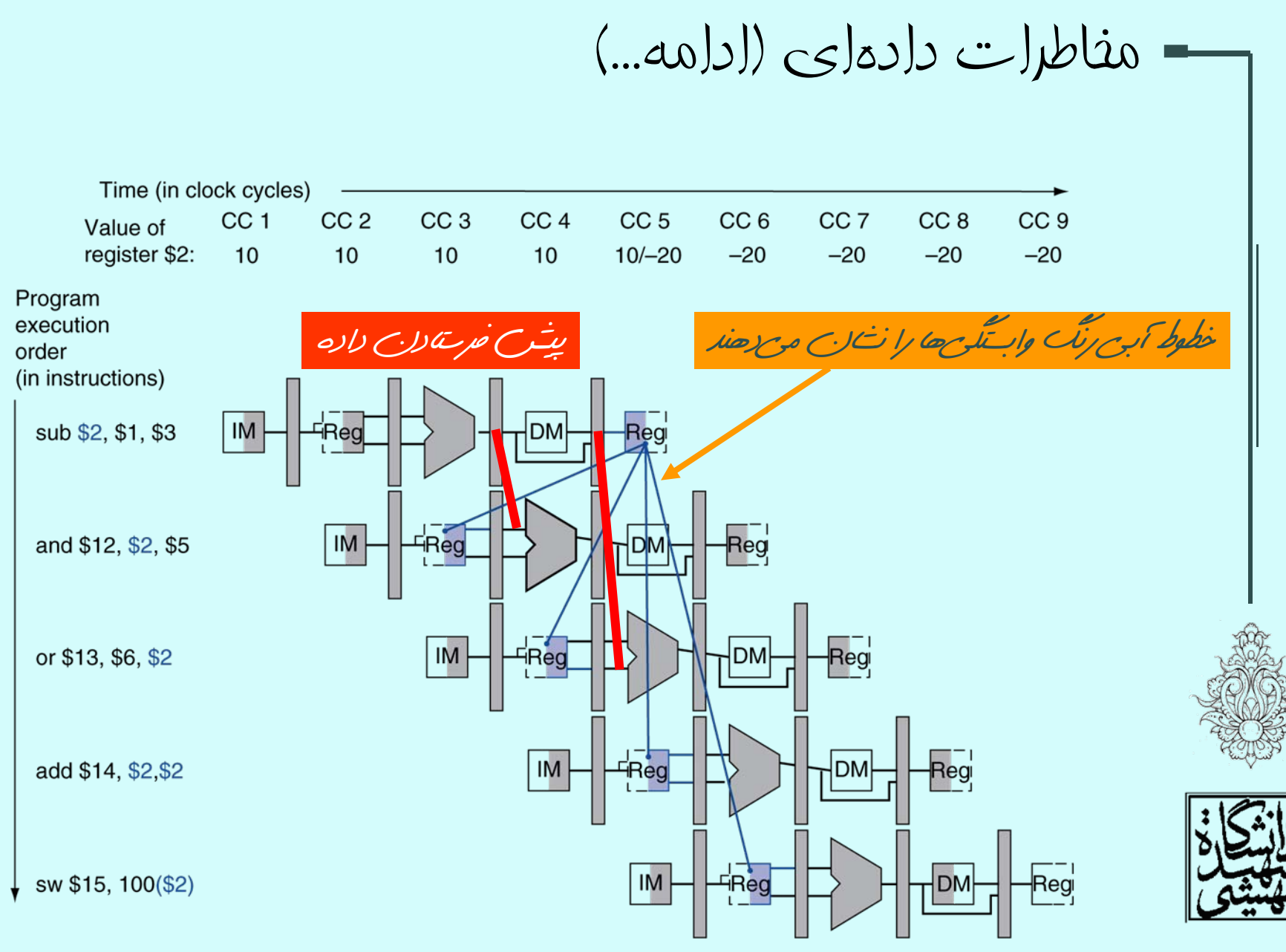

پيش فرستادن

- • چنانچه ديده شد، براي رهايي از مخاطرات داده، پيشفرستادن داده، راهكاري متدوال است.
- – در ادامه خواهيم ديد پيشفرستادن چگونه انجام ميشود . براي سادگي تنها حالتي را بررسي خواهيم كرد، كه داده در مرحلهي EX توليد ميشود.

ID/EX.RegisterRs

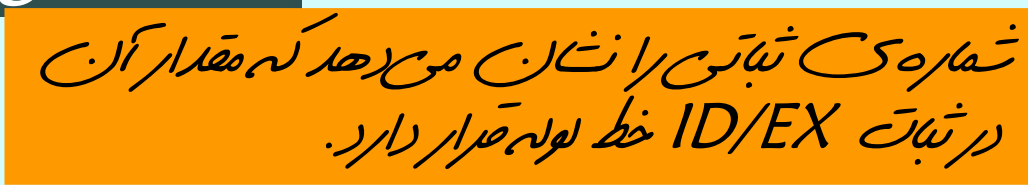

• عملوندهاي ALU در كدام ثبات قرار دارند؟

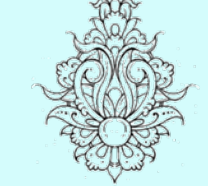

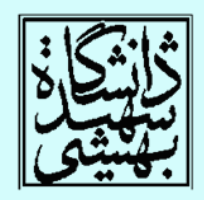

ID/EX.RegisterRs, ID/EX.RegisterRt

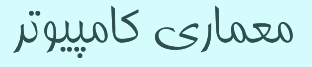

( پيش فرستادن ادامه...)

• مخاطرهي داده در موارد زير روي ميدهد:

1a. EX/MEM.RegisterRd = ID/EX.RegisterRs 1b. EX/MEM.RegisterRd = ID/EX.RegisterRt 2a. MEM/WB.RegisterRd = ID/EX.RegisterRs 2b. MEM/WB.RegisterRd = ID/EX.RegisterRt

Fwd fromEX/MEM pipeline reg

Fwd fromMEM/WB pipeline reg

sub \$2, \$1,\$3 and \$12, \$2, \$5 or \$13,\$6,\$2 add \$14,\$2,\$2 sw \$15,100(\$2) نوع يك نوع دو بدون مخاطره

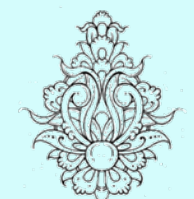

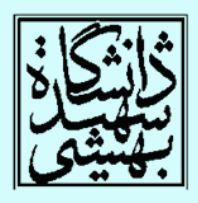

تشخيص نياز بهپيش فرستادن

• بنابراين، ميتوان با مقايسهي محتواي ثباتها، مداري براي كنترل پيشفرستادن داده طراحي كرد.

sub \$2, \$1,\$3 EX/MEM.RegisterRd = ID/EX.RegisterRs=\$2

در همهي دستورالعملهاي مقدار خروجي ALU، در ثبات نوشته نميشود

بدين ترتيب اين راهكار در همهي موارد درست نخواهد بود.

براي پيشگيري از اين مسأله ميتوان از سيگنالهاي كنترلي مربوط به WB ذخيره شده در ثباتهاي خط لوله استفاده نمود.

EX/MEM.RegWrite, MEM/WB.RegWrite

معماري كامپيوتر

and \$12,\$2,\$5

همچنين در صورتي كه ثبات شمارهي صفر به عنوان مقصد يك دستور استفاده شده باشد، بايد از پيش فرستادن جلوگيري كرد.

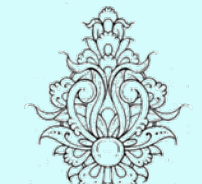

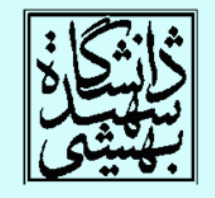

1<sup>p</sup>

 $EX/MEM.$ RegisterRd  $\neq 0$ ,  $MEM/WB. RegisterRd \neq 0$ 

مسير پيش فرستادن داده

با تشخيصزمانهايي كه پيشفرستادنلازم است،نيمي از مشالکت حل شد،

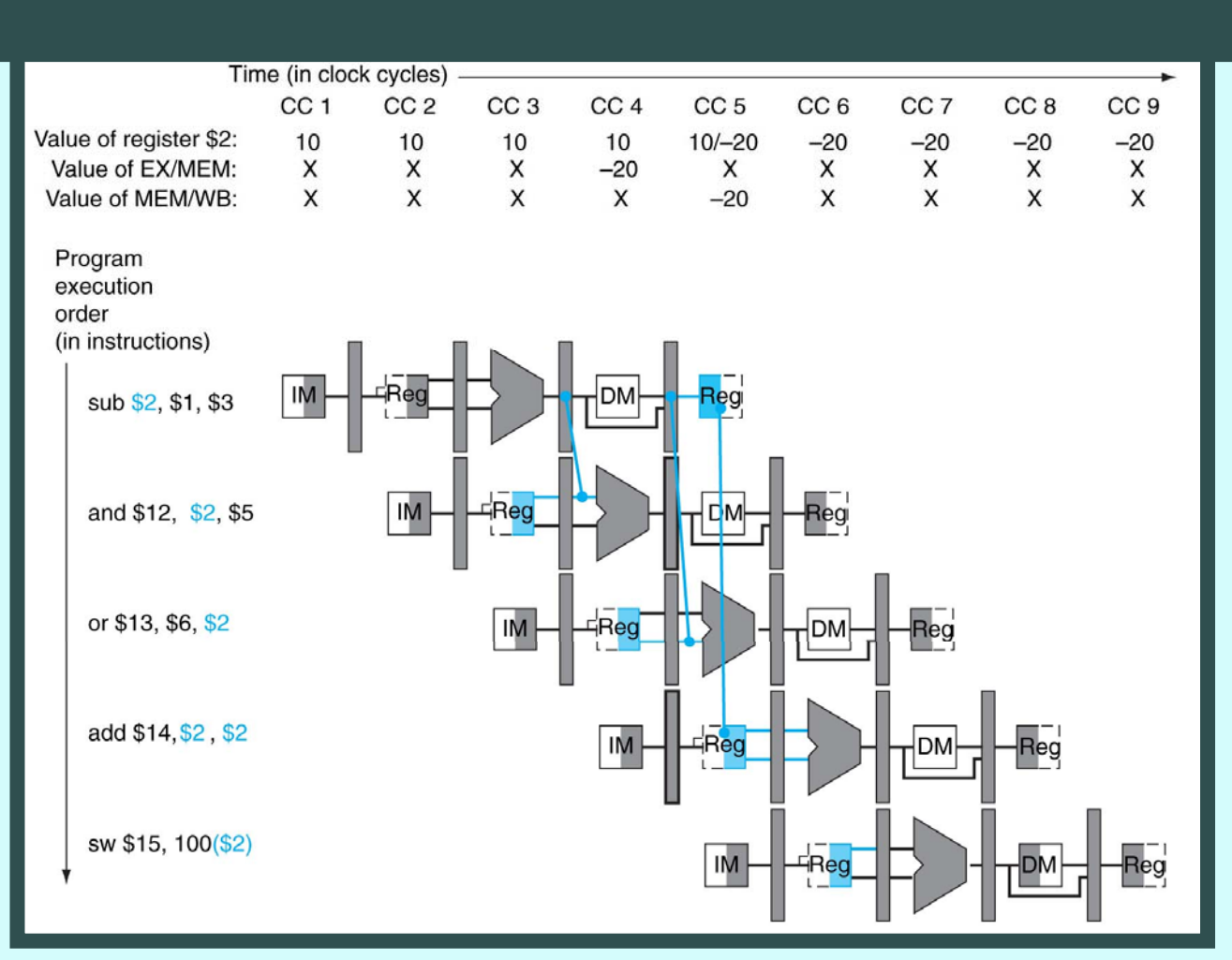

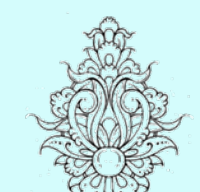

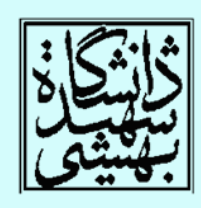

## forwarding unit

مسير پيش فرستادن داده (ادامه...)

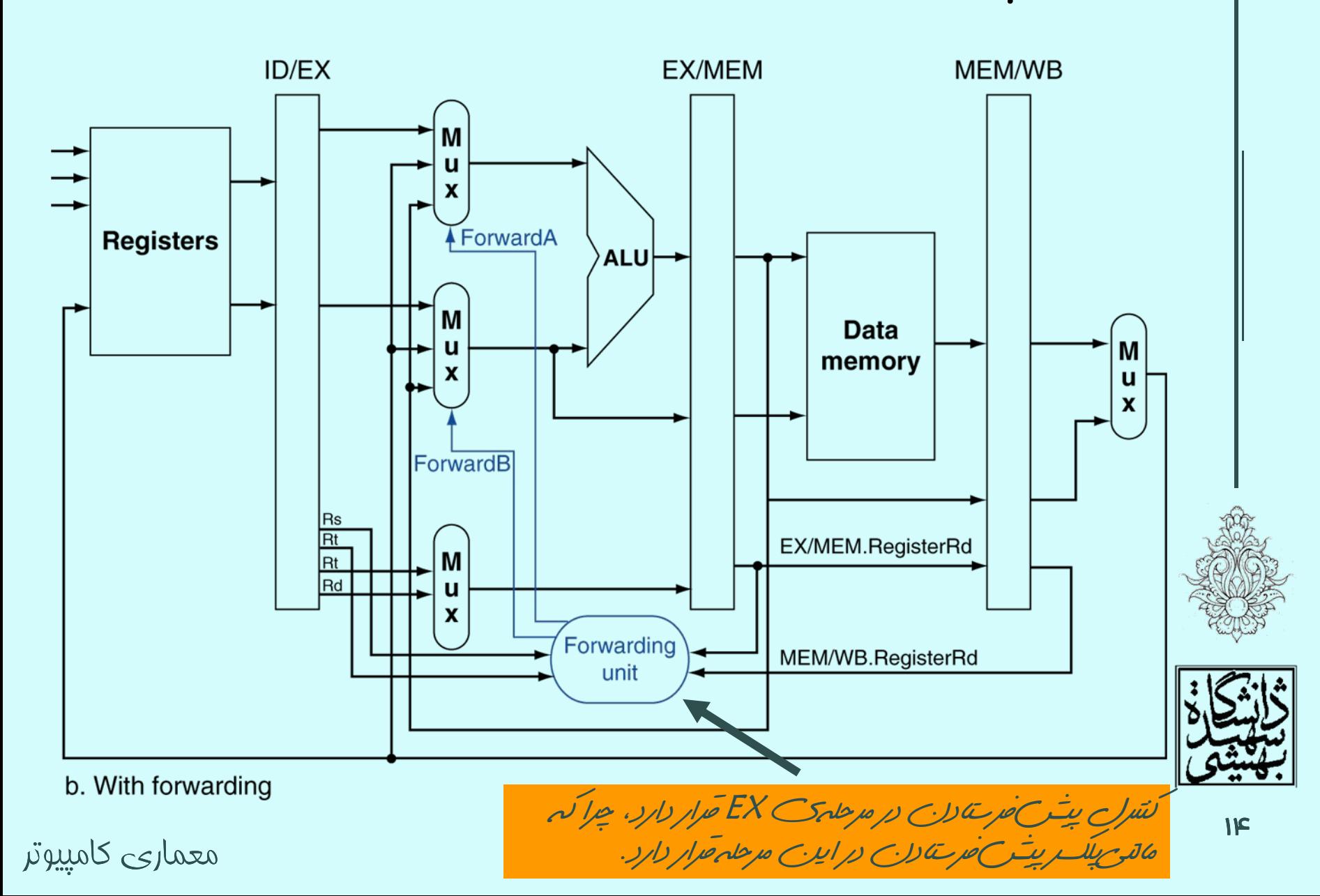

مسير پيش فرستادن داده (ادامه...)

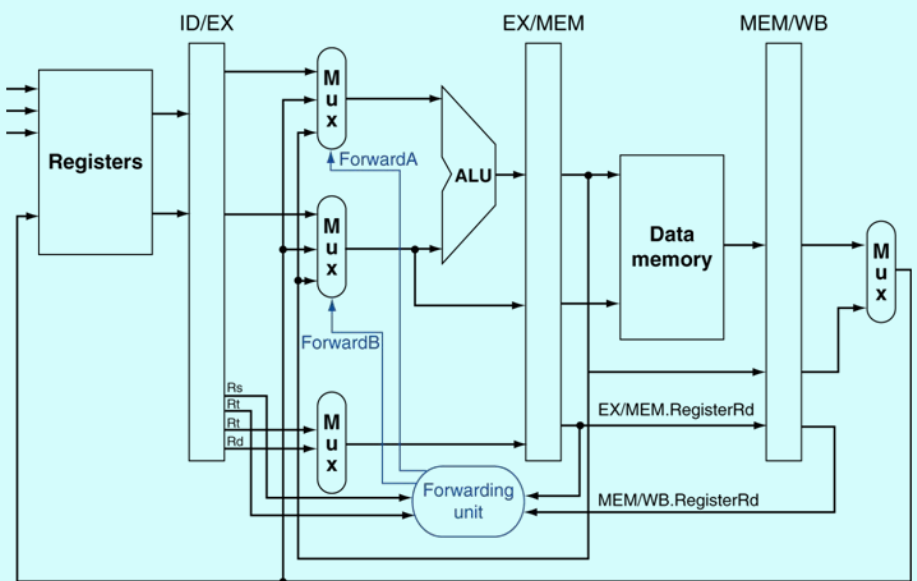

b. With forwarding

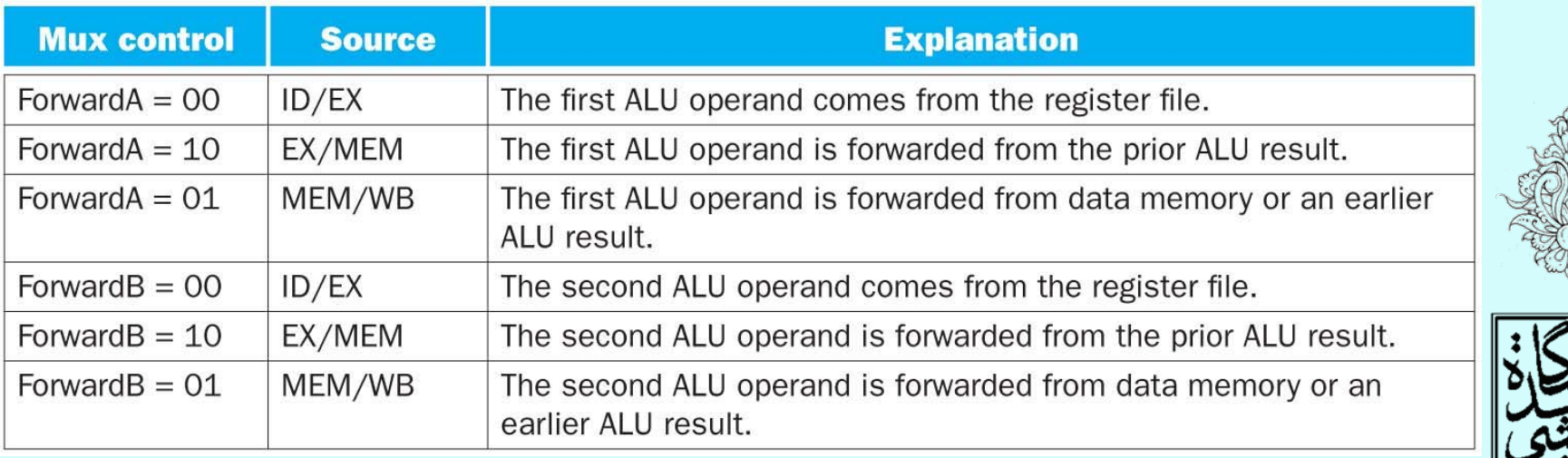

شرايط پيشفرستادن

- EX hazard
	- $-$  if (EX/MEM.RegWrite and (EX/MEM.RegisterRd  $\neq 0)$ and (EX/MEM.RegisterRd = ID/EX.RegisterRs))  $ForwardA = 10$
	- $-$  if (EX/MEM.RegWrite and (EX/MEM.RegisterRd  $\neq 0)$ and (EX/MEM.RegisterRd = ID/EX.RegisterRt)) ForwardB = 10
- • MEM hazard
	- $-$  if (MEM/WB.RegWrite and (MEM/WB.RegisterRd  $\neq 0)$ and (MEM/WB.RegisterRd = ID/EX.RegisterRs))  $ForwardA = 01$
	- if (MEM/WB.RegWrite and (MEM/WB.RegisterRd ≠ 0) and (MEM/WB.RegisterRd = ID/EX.RegisterRt))  $ForwardB = 01$

اگر هر دوياينشرايط با هم رخ داد، چه اشاکلي ايجاد ميشود؟

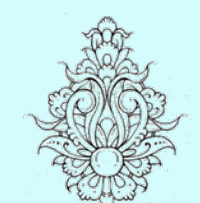

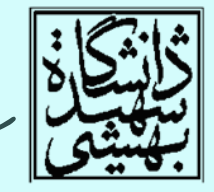

شرايط پيشفرستادن (ادامه...)

• در اين قطعه برنامه هر دو نوع مخاطره رخ ميدهد.

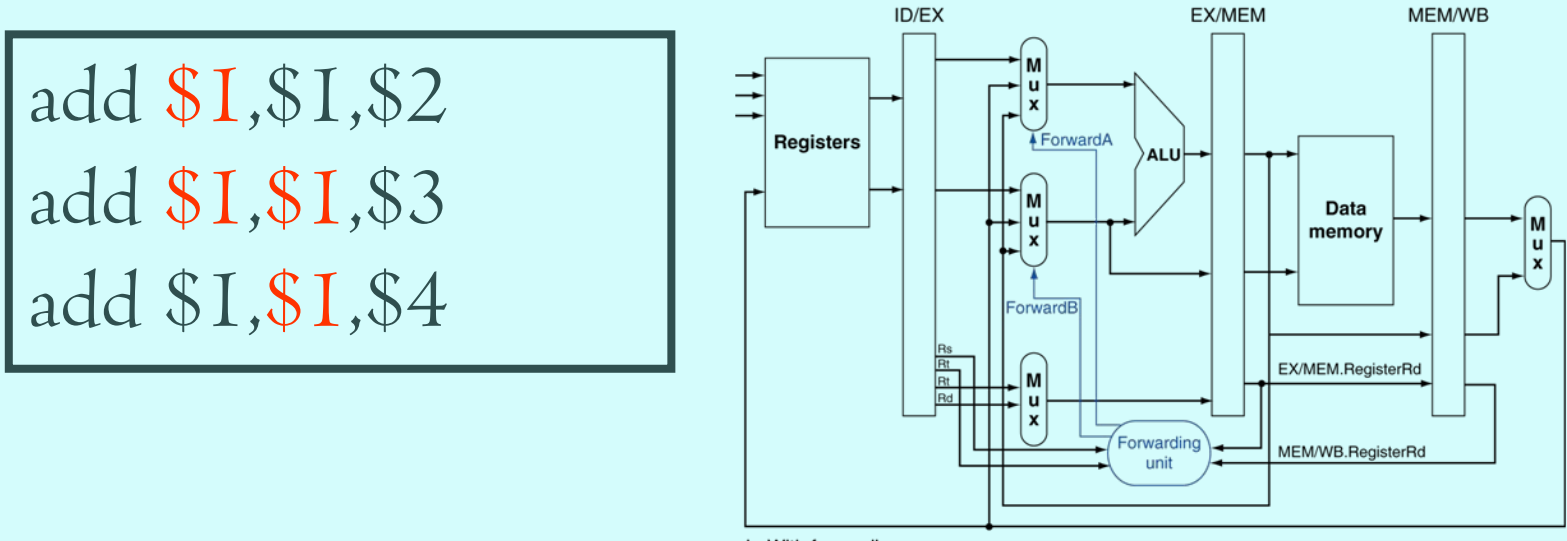

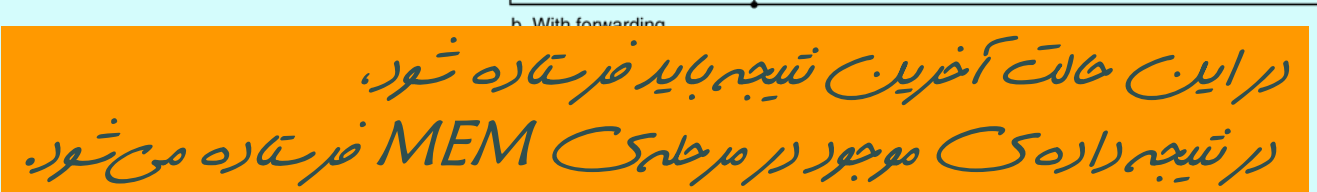

• بنابراين بايد تغييراتي در مخاطرهي MEM بدهيم

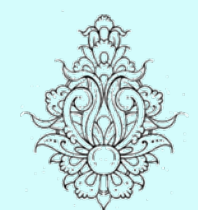

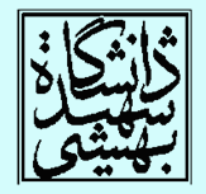

شرايط پيشفرستادن (ادامه...)

- • MEM hazard
	- if (MEM/WB.RegWrite and (MEM/WB.RegisterRd ≠ 0)

and not (EX/MEM.RegWrite and (EX/MEM.RegisterRd  $\neq 0$ ) and (EX/MEM.RegisterRd = ID/EX.RegisterRs)) and (MEM/WB.RegisterRd = ID/EX.RegisterRs))  $ForwardA = 01$ 

– if (MEM/WB.RegWrite and (MEM/WB.RegisterRd ≠ 0) and not (EX/MEM.RegWrite and (EX/MEM.RegisterRd  $\neq$  0) and (EX/MEM.RegisterRd = ID/EX.RegisterRt)) and (MEM/WB.RegisterRd = ID/EX.RegisterRt))  $ForwardB = 01$ 

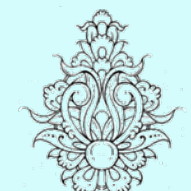

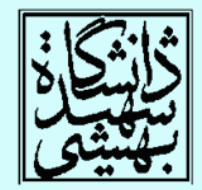

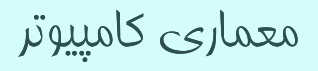

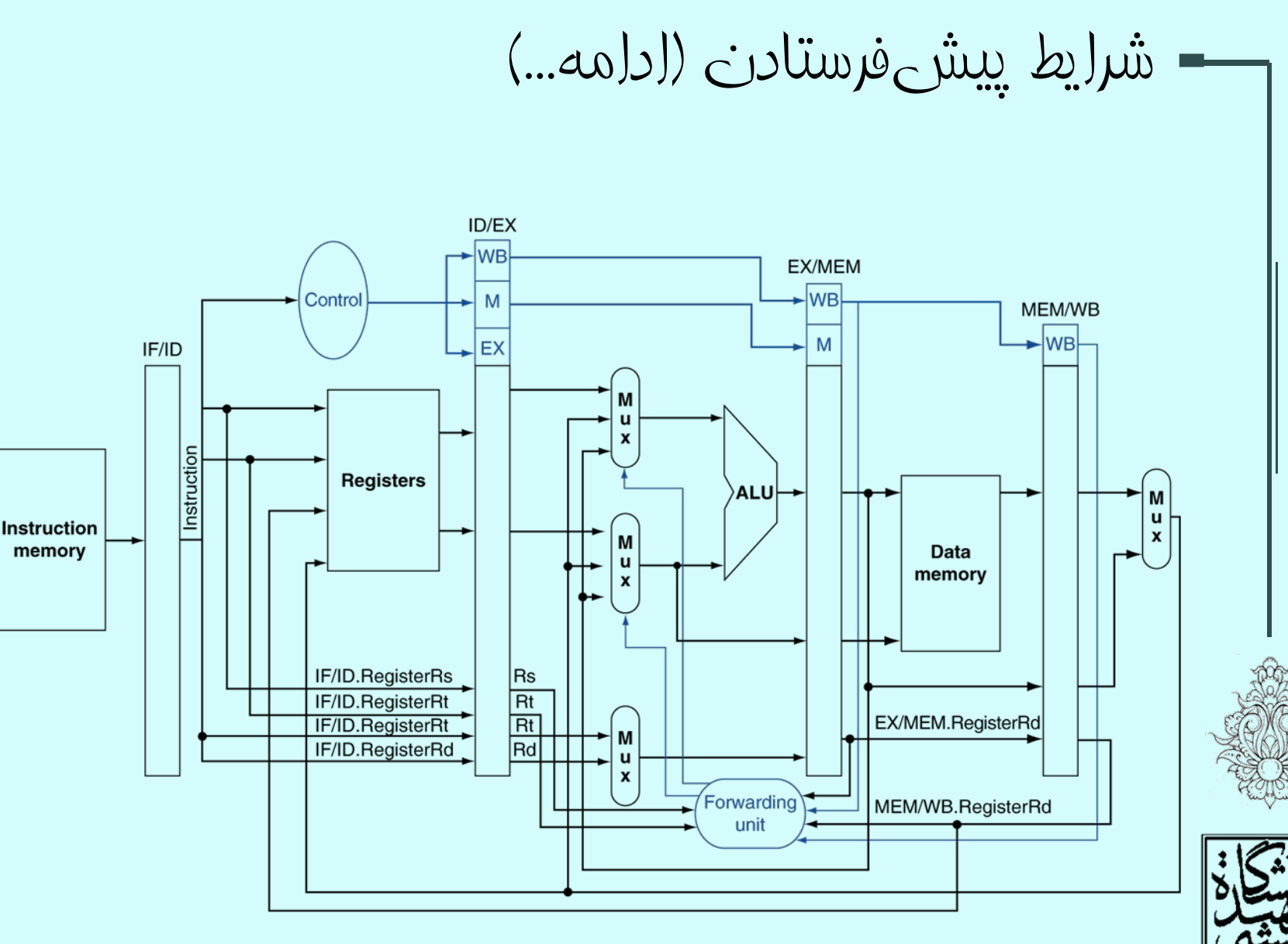

در اينشلکبخشي كه برايارسال دادهيثابت به ALU بود، حذفشده است

معماري كامپيوتر

 $|PC|$ 

19

شرايط پيشفرستادن (ادامه...) ID/EX EX/MEM MEM/WB M u x **Registers ALUSrc**  $ALU \rightarrow$ M  $\mathbf M$ Data u u memory M  $\pmb{\mathsf{x}}$  $\mathbf{x}$ ū  $\pmb{\mathsf{x}}$ M u x Forwarding unit

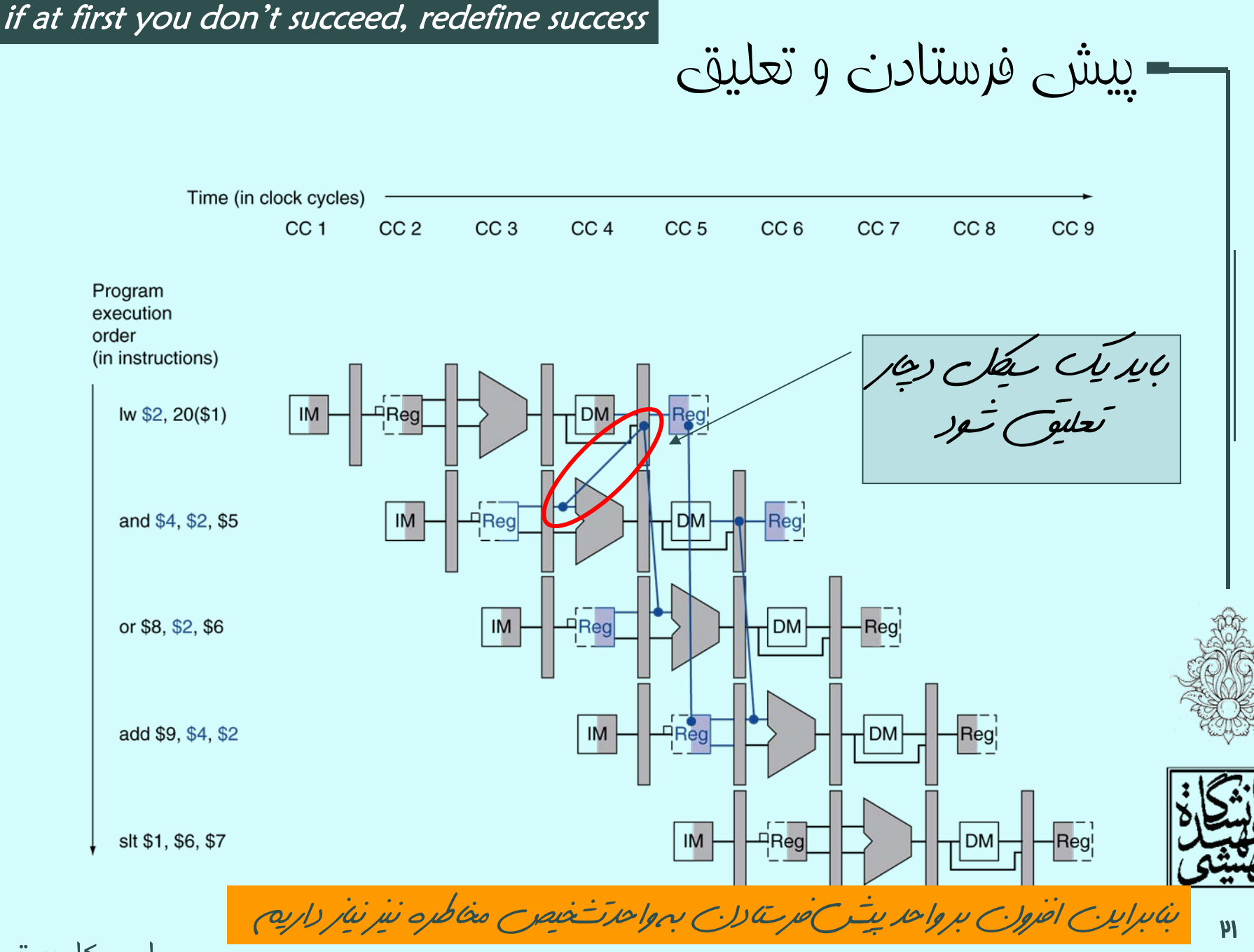

## واحد تشخيص مخاطره به نظر شما اينواحد در كدام مرحله قرار دارد؟

- در ID هنگامي كه دستورالعمل كدگشايي ميشود، وقوع مخاطره بررسي ميشود.
- • به عنوان مثال در استفاده از دادهي در حال بارگذاري

حاوي IF/ID.RegisterRs, IF/ID.RegisterRt – شمارهي ثباتهاي عملوند ALU ميباشد.

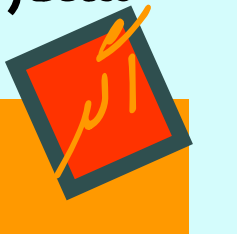

•

ID/EX.MemRead and ((ID/EX.RegisterRt = IF/ID.RegisterRs) or (ID/EX.RegisterRt = IF/ID.RegisterRt))

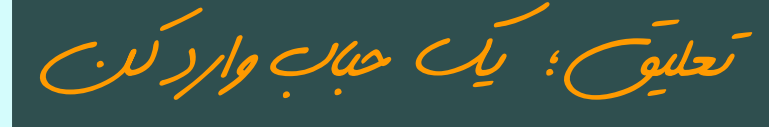

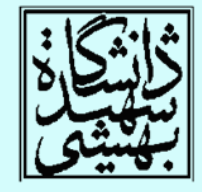

وارد كردن حباب

- • در اين حال دستور تهي (nop (وارد خط لوله ميشود.
	- –تمام خطوط كنترلي غير فعال (برابر با '0') ميشود.
- به جز سيگنالهاي نوشتن در حافظه، مقدار باقي سيگنالها اهميتي ندارد.
	- –مقدار PC افزايش نمييابد.
	- – دستورالعمل دوباره واكشي ميشود.
		- –<sup>و</sup> دوباره كدگشايي ميشود.

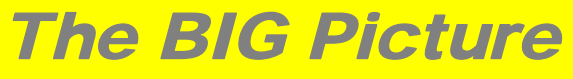

هر چند در تشخيصمخاطرات، سختافزار نقشاصلي را ايفا ميكند لازم است Áمپايلر بر نحوهيÁر خط لوله مسلط باشد

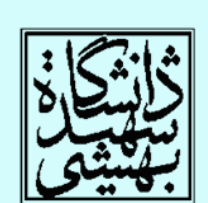

وارد كردن حباب (ادامه...) Time (in clock cycles) CC<sub>5</sub> CC<sub>6</sub> CC<sub>9</sub> CC<sub>1</sub> CC<sub>2</sub> CC<sub>3</sub> CC<sub>4</sub> CC<sub>7</sub> CC<sub>8</sub> **CC 10** Program execution order (in instructions)  $IM$ lw \$2, 20(\$1) ⊄Reg **DM** bubble  $IM$ FReg<br>↓\_ Regi and becomes nop  $\overline{\text{Reg}}$  $IM$ and \$4, \$2, \$5 **DM**  $\mathsf{IM}$ **DM** Regi or \$8, \$2, \$6  $\overline{\mathrm{Reg}}_1^ IM$ **DM** Reg

add \$9, \$4, \$2

معماري كامپيوتر

 $\mu$ 

دادهگذر همراه با مدار تشخيص مخاطره **Hazard** ID/EX.MemRead detection unit **IF/DWrite** ID/EX  $\blacktriangleright$  WB EX/MEM M -lwв Control M u MEM/WB  $\pmb{\mathsf{x}}$ IF<sub>ID</sub>  $0 \rightarrow$ EX M ►lwвl M u Instruction X **Registers** M ALU u Instruction M  $\pmb{\mathsf{x}}$ memory Data u memory X IF/ID.RegisterRs IF/ID.RegisterRt ÍМ IF/ID.RegisterRt IRt.  $\mathbf{u}$ IF/ID.RegisterRd Rd.  $\mathbf{x}$ ID/EX.RegisterRt  $\frac{Rs}{Rt}$ Forwarding unit

PCWrite

PC

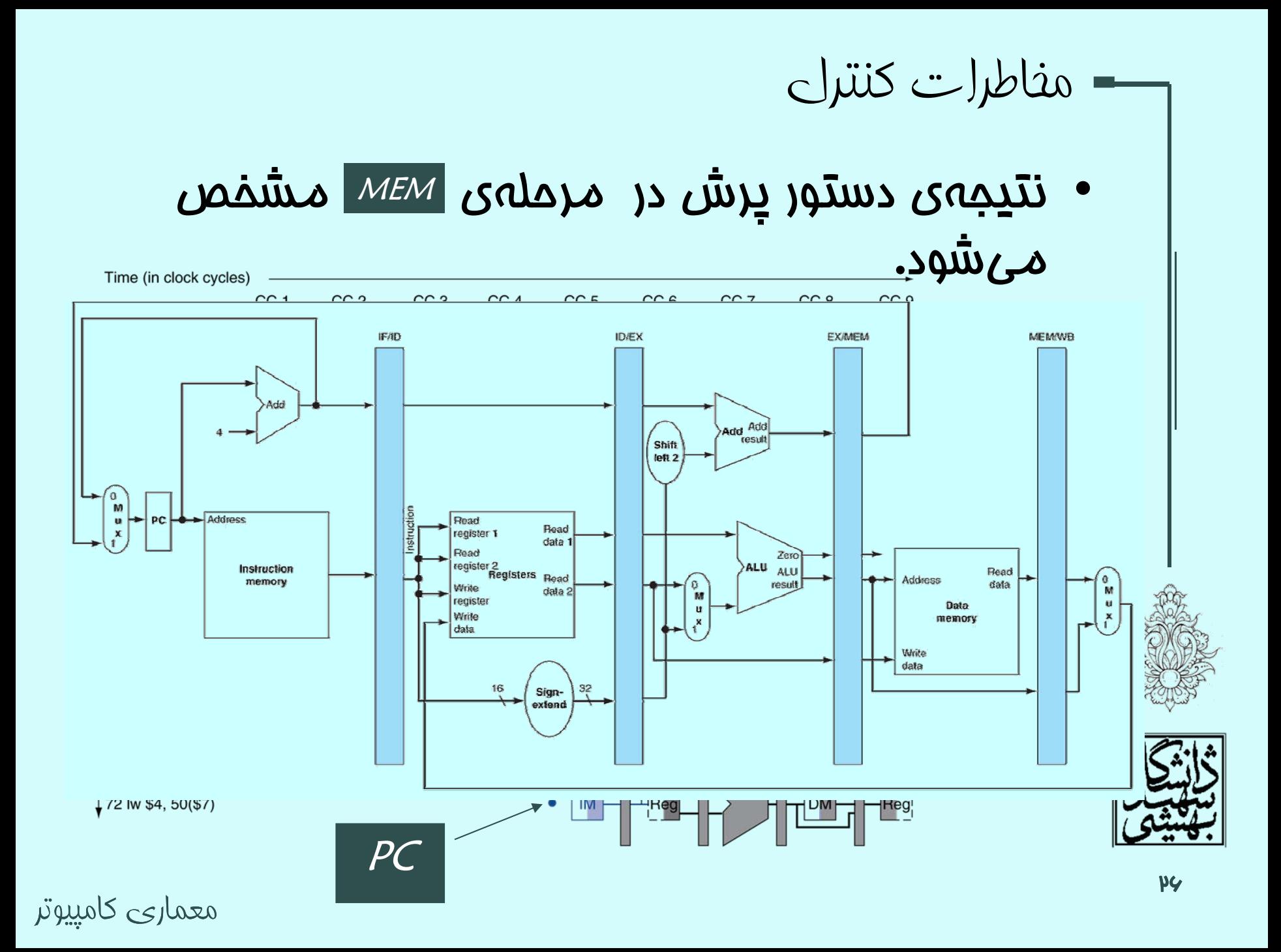

مخاطرات كنترلي (ادامه...)

- •ايجاد تعليق، موجب كندي ميشود.
- • يك راه حل، اين است كه فرض كنيم هيچ پرشي انجام نميشود.
- – در صورت تحقق، اجراي دستورات واكشي شده، ملغي ميگردد.
- –براي اين كار سيگنالهاي كنترلي غيرفعال ميشوند**.** 
	- –دستورالعملها از ثبات خط لوله پاك ميشوند.

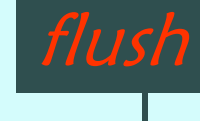

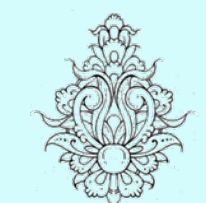

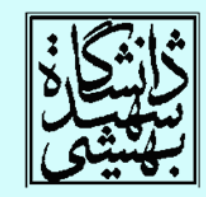

مخاطرات كنترلي (ادامه...)

• راه ديگر، كوتاهكردن مسير انجام دستورالعملهاي پرش شرطيست، (در مرحلهي ID (كه شامل دو كار است. Target address adder

–محاسبهي سريع آدرس محل پرش

> –محاسبهي سريع شرط

Register comparator

• در صورت انجام چنين كاري ميبايد تغييراتي در مدار تشخيص مخاطره <sup>و</sup> مدار ايجاد حباب به وجود آورد.

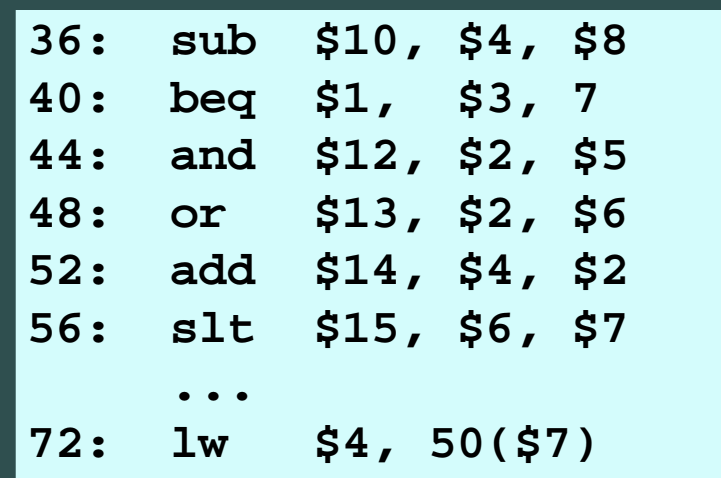

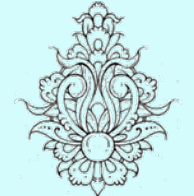

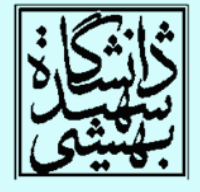

در صورت تحقق شرط

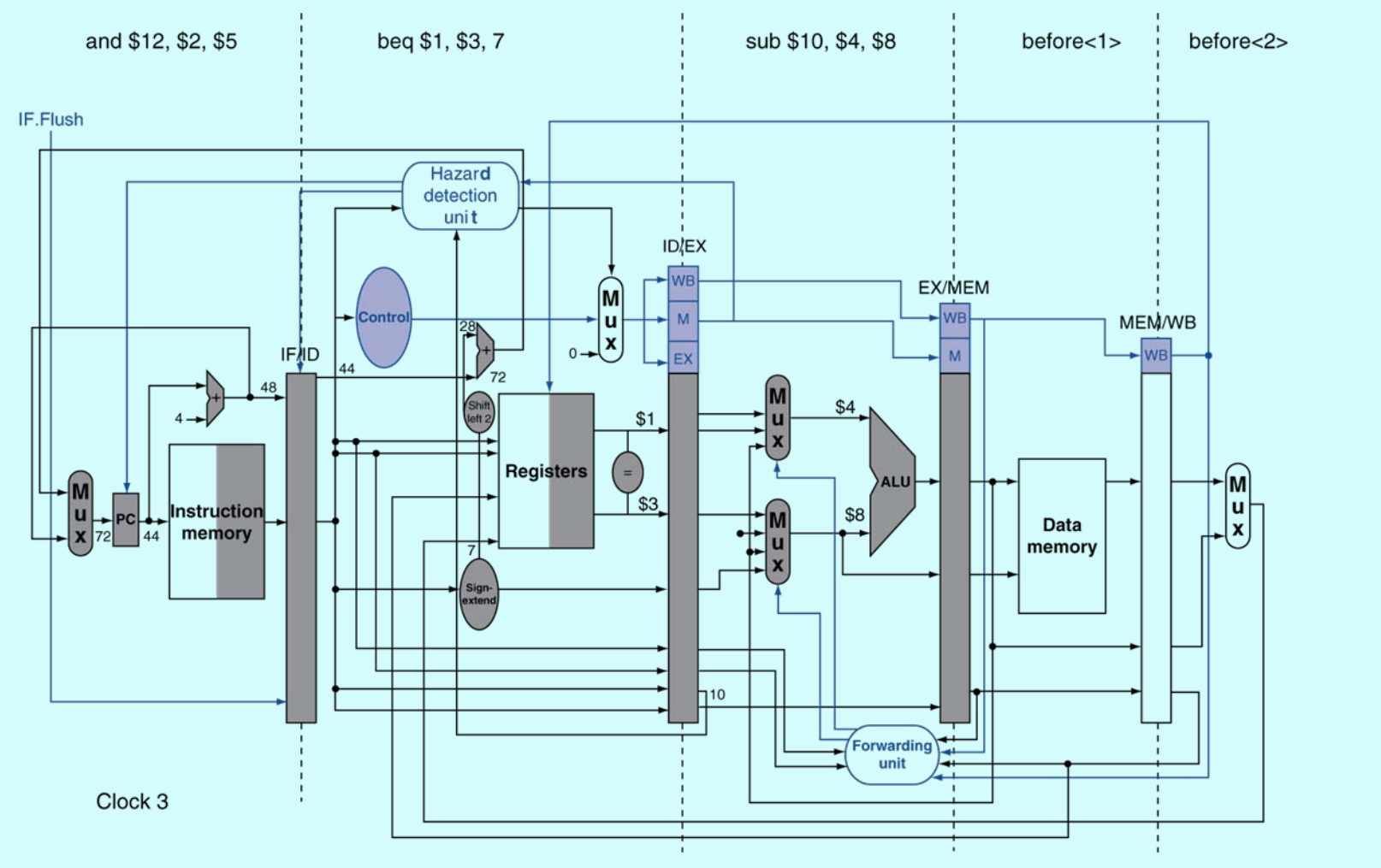

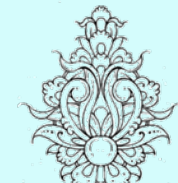

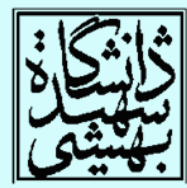

در صورت عدم تحقق شرط (ادامه...)

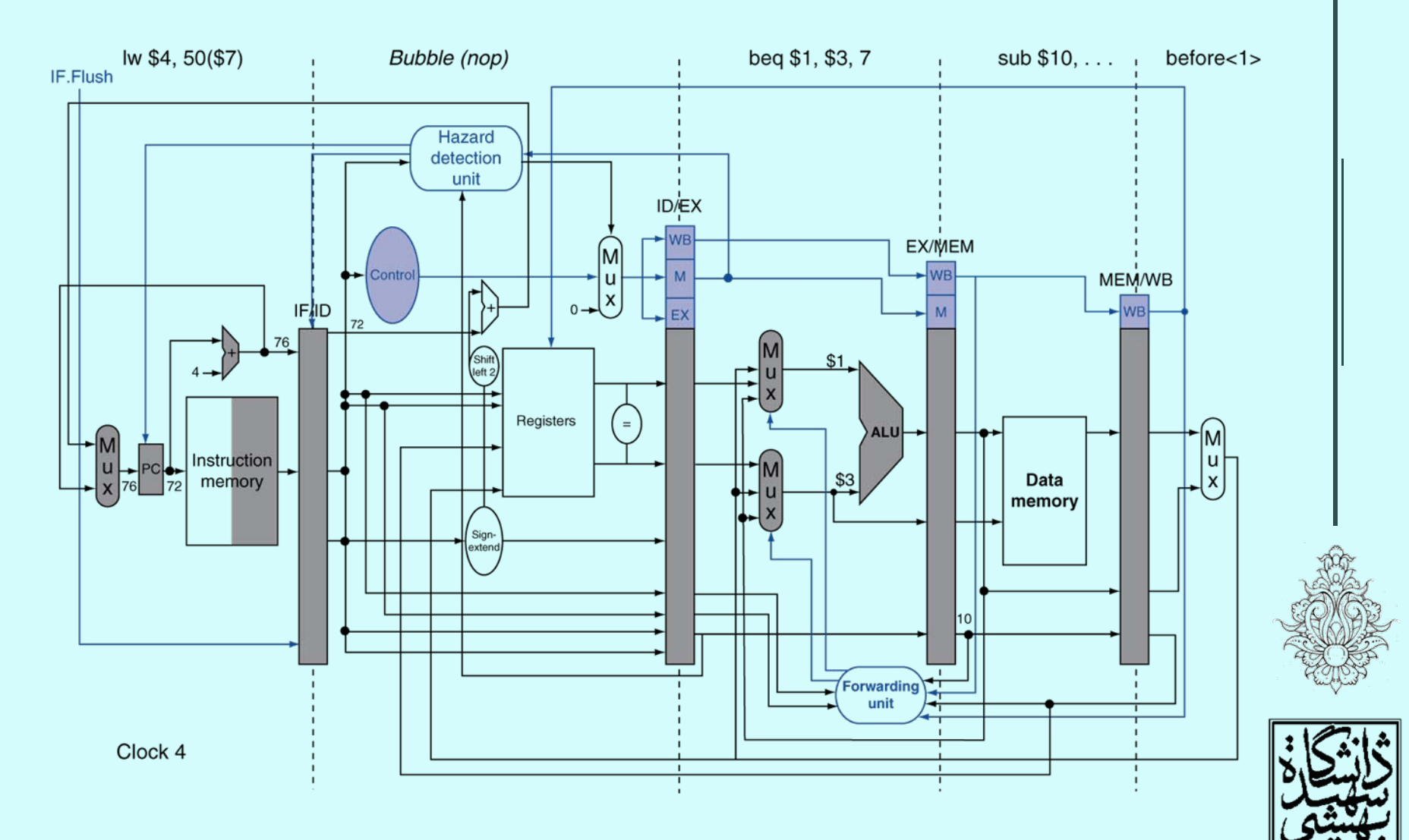

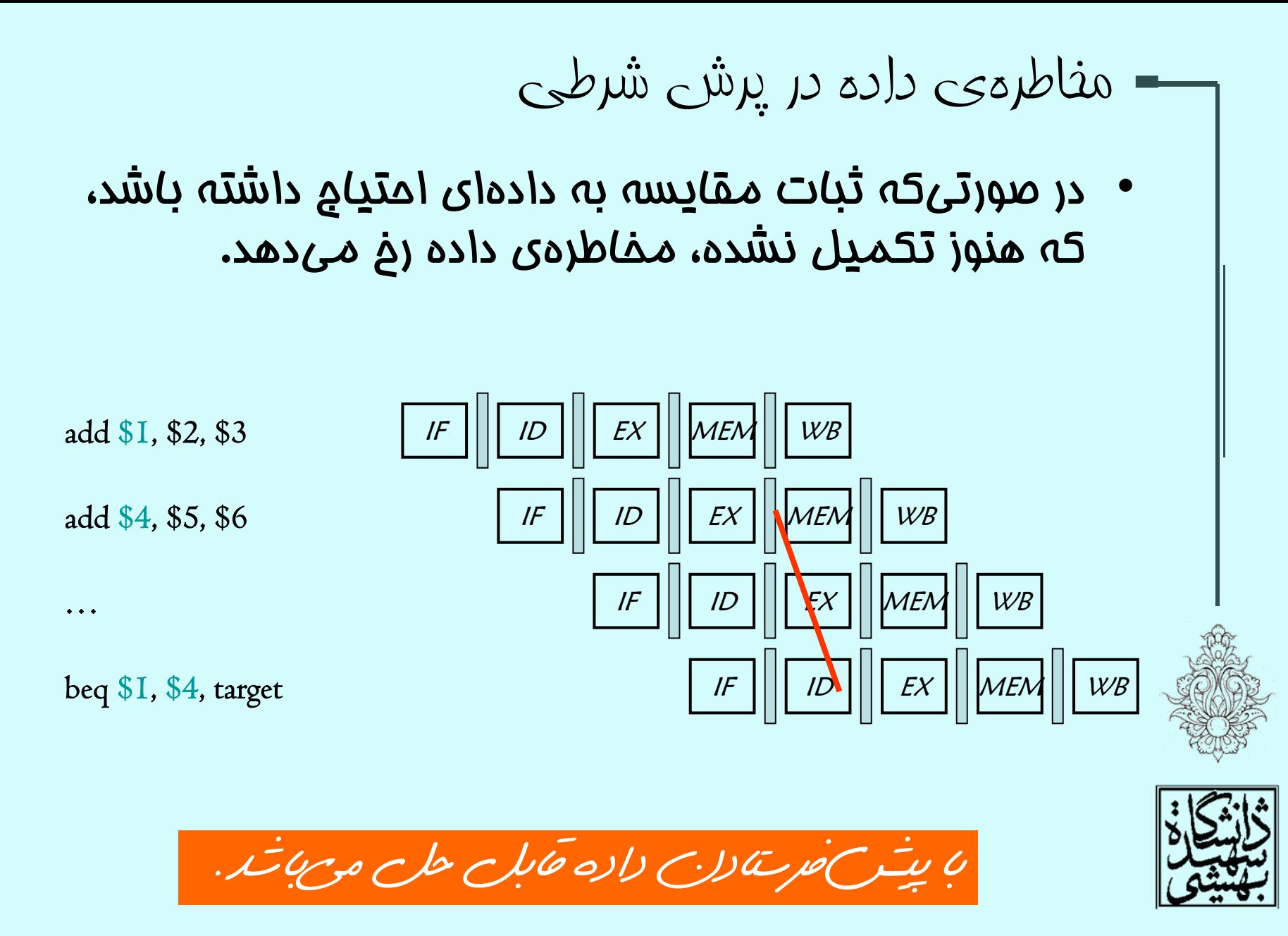